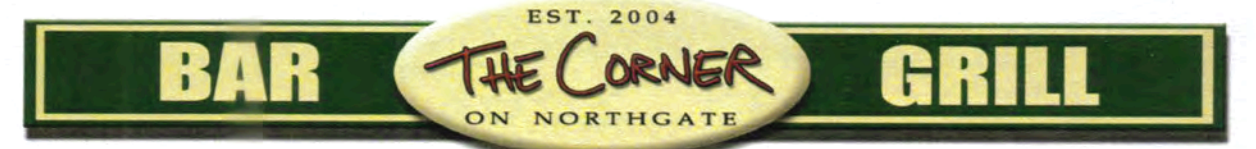

# Starters

Homemade Salsa 2.31

Hot and Spicy Corner made salsa served with chips.

#### **Chips & Queso** 3.46 Homemade Corner queso dip

served with chips. **Fried Pickle Chips** 3.46

Salty and sour pickle chips deliciously battered and fried served with Ranch dressing.

**Corner Fries** 2.31 **Cheese Fries** 3.93 **Bacon Cheese Fries** 4.85

**Onion Rings**  $3.23$ **Battered onion rings sliced thin** and piled high.

**Fifty Fifty** 3.93 A combo of our fried pickle chips and jalapeno strips served with your choice of dipping sauce.

4.39

#### Nachos

### A plate of nachos with cheese,

onions, tomatoes, jalepenos & sour cream.

-add homemade guacamole

Chicken Nachos 6.70

**Steak Nachos**  $7.62$ 

**Shrimp Nachos** 7.72

# **BURGERS**

# Old School

5.77

50

Fresh 1/2 lb. ground beef, lettuce, tomato, onion, pickle, mayo or mustard served with fries.

Old School w/cheese 6.24 Fresh 1/2 lb. ground beef, lettuce, tomato, onion, pickle, mayo or mustard & American cheese served with fries.

69. Add Bacon to your burger Add extra cheese .46 American, Swiss, Jalepeno Pepper jack

### **The Sampler**

6.70

5 golden crisp wings with choice of dipping sauce, chicken quesadillas and a side of nachos.

## Chicken Quesadillas

Two flour tortillas stuffed with chicken, grilled onions and a blend of Cheddar and Monterey Jack Cheese. -add homemade guacamole

 $.50$ 

 $6.24$ 

Wings 6.24 10 golden crisp chicken wings (bbq or buffalo) served with your choie of dipping sauces.

### **Chicken Strips**

Golden fried huge chicken tenders served with fries, toast and a dipping sauce of your choosing.

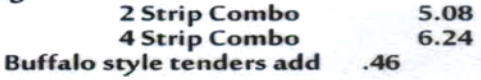

Wings & Chicken Strip Combo 6.70 5 golden crisp chicken wings and 2 chicken tenders served with fries and your choice of dipping sauces.

### **Dipping Sauces**

Bleu Cheese, Honey Mustard, Ranch, Barbeque, Hot Sauce, Chipotle Ranch, Cream Gravy

# **PLATES**

## Southwestern Chicken

6.70

7.16

Juicy grilled chicken breast topped with grilled onions and bell peppers, smothered in american cheese, served with grilled vegetables and a side of rice.

# Chicken Fried Steak

100% Beef steak golden fried smothered in our homemade country gravy served with fries.

# Open Fire Grilled Salmon

9.70 Tender Salmon filet grilled to perfection over an open flame, covered with chipotle ranch, and served with grilled vegetables and a side of rice.

# **BEVERAGES**

Coke, Diet Coke, Dr. Pepper, Sprite, Orange, Pineapple, Cranberry Juices 1.39 Domestic Beer (Happy Hour till 10pm weekdays) 2.00

# **SANDWICHES**

All sandwiches served with fries.

**BLT** 3.46 Bacon, lettuce, tomato, mayo on toast.

**Grilled Cheese** American cheese on toast. 3.46

**Grilled Chicken Sandwich**  $6.24$ Tender and juicy grilled chicken breast with lettuce, tomato, mayo.

#### **BBQ Grilled Chicken Sandwich** 6.70

Our grilled chicken breast, grilled onions, 2 strips of bacon, lettuce, tomato, Pepper Jack cheese and mayo.

Spicy Chicken Sandwich 6.70 Our grilled chicken breast, hot spices, buffalo sauce, lettuce, tomato, Pepper Jack cheese, mayo.

Chicken Fried Steak Sandwich  $7.16$ 100% Beef steak fried with lettuce, tomato, mayo.

Chicken Fried Chicken Sandwich 7.16 Juicy chicken breast golden fried with lettuce, tomato & mayo.

> **Buffalo Style add**  $.50$

**Philly Cheese Steak Sandwich** 7.16 Generous helping of grilled Philly Steak with onions, Mozzarella cheese on a Hoagie roll.

**Pattie Melt**  $6.24$ Fresh 1/2 lb. hamburger pattie, grilled onions & Swiss cheese on toast.

## **Buffalo Ranch Pattie Melt**

Fresh 1/2 lb. hamburger pattie, grilled onions & jalapenos, Swiss cheese, Buffalo Ranch sauce on toast.

# **TACOS**

**EST. 2004** 

ON NORTHGATE

All Taco plates served with chips & salsa.

# **Chicken Soft Tacos**

 $6.24$ 

7.62

Grilled chicken strips, shredded lettuce, tomato, cheddar blend, grilled onions and jalapenos served w/ a side of sour cream.

# **Buffalo Ranch Chicken Tacos** 7.16

Grilled chicken strips with Buffalo sauce and Ranch dressing, topped with shredded lettuce, tomato, cheddar blend, grilled onions and jalapenos.

# **Steak Soft Tacos**

Juicy beef, shredded lettuce, pico de gallo, grilled onions and bell peppers, cheddar cheese blend & chipotle ranch.

#### **Fish Tacos** 7.16

Fresh Tilapia fried, grilled or blackened soft tacos stuffed with lettuce, pico, cheddar blend. hot sauce and ranch.

#### **Salmon Tacos** 7.85

Fresh salmon filet strips grilled and topped with shredded lettuce, southwest pico, cheddar blend and chipotle ranch.

#### **Shrimp Tacos** 7.62

Delicious baby shrimp tacos, blackened, grilled or fried, stuffed with shredded lettuce, cheddar blend, southwest pico, and drizzled with ranch.

# **SALADS**

6.47

Choice of Bleu Cheese, Honey Mustard, Ranch, Vinaigrette, or Chipotle Ranch dressings.

## **Garden Salad**

Romaine blend, onions, tomato, cheese 3.92 w/purchase of entree 2.07

### **Grilled Chicken Salad**

Grilled chicken, Romaine blend, onions, tomato, & mixed cheeses.

5.77

6.00

### **Chicken Strip Salad**

Crispy chicken tenders, Romaine blend, onions, tomato & cheese.

Carne Asada Salad

Tender carne asada, Romaine blend, onions, black bean corn relish, cheese & tomato.

## **Blackened Shrimp Salad**

Juicy baby shrimp, Romaine blend, onions, tomato cheese & black bean corn relish.

### Salmon Salad

Fresh grilled salmon, Romaine blend, southwest pico & cheddar blend.

7.85

7.16

7.16